[Whatsapp](http://thedocs2015.ozracingcorp.com/go.php?q=Whatsapp Manual For Iphone Cracked) Manual For Iphone Cracked >[>>>CLICK](http://thedocs2015.ozracingcorp.com/go.php?q=Whatsapp Manual For Iphone Cracked) HERE<<<

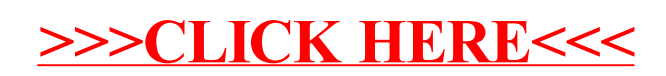